# ^\_^ CSE 122 Final Exam Reference Sheet ^\_^

*(DO NOT WRITE ANY WORK YOU WANTED GRADED ON THIS REFERENCE SHEET. IT WILL NOT BE GRADED)*

#### **Examples of Constructing Various Collections**

**List**<Integer> list = new **ArrayList**<Integer>(); **Queue**<Double> queue = new **LinkedList**<Double>(); **Stack**<String> stack = new **Stack**<>(); // Diamond operator also permitted **Set**<String> words = new **HashSet**<>(); **Map**<String, Integer> counts = new **TreeMap**<String, Integer>();

#### **Methods Found in ALL collections (Lists, Stacks, Queues, Sets, Maps)**

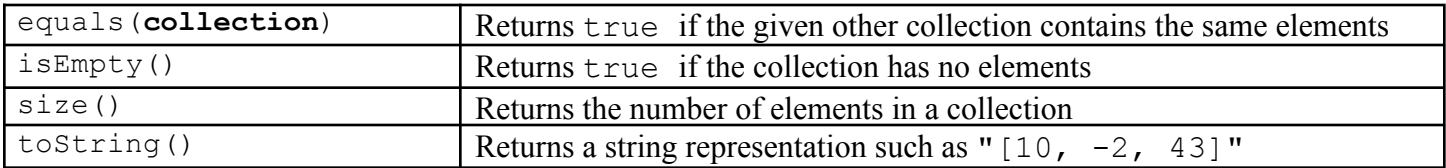

#### **Methods Found in both Lists and Sets (ArrayList, LinkedList, HashSet, TreeSet)**

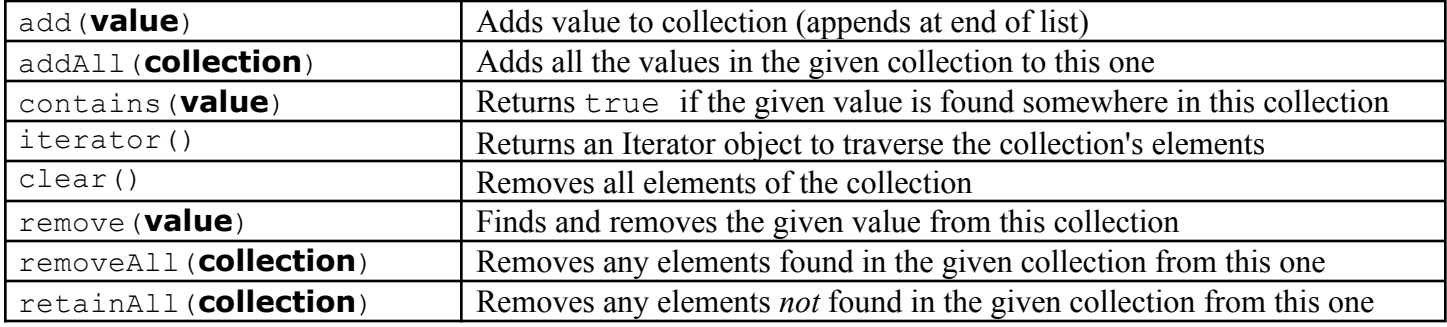

# **List<Type> Methods**

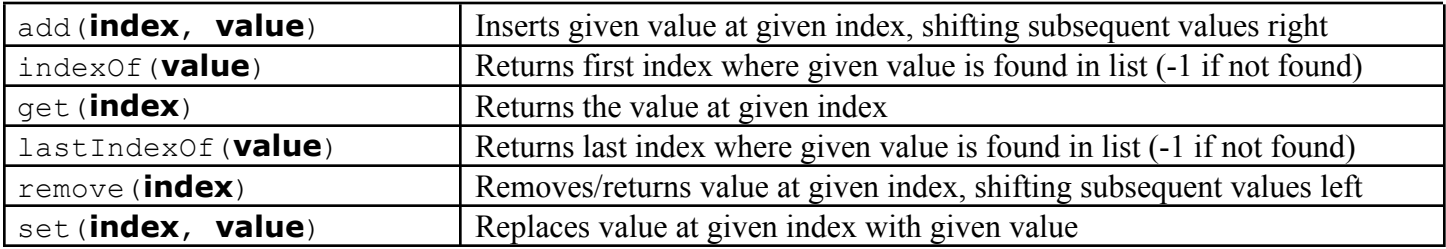

#### **Stack<Type> Methods (only allowed methods plus** size **and** isEmpty**)**

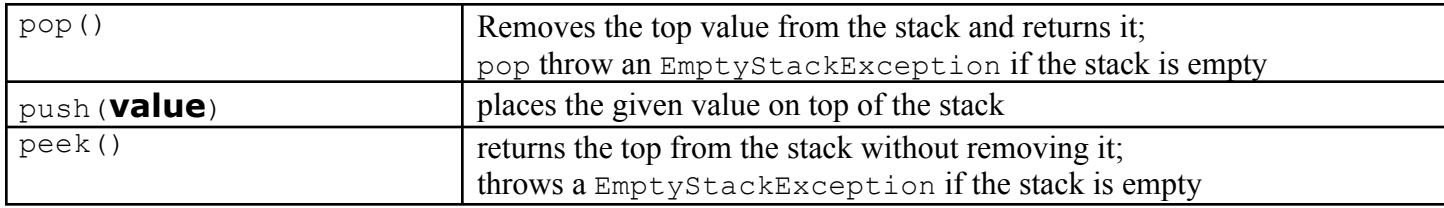

# **Queue<Type> Methods (only allowed methods plus** size **and** isEmpty**)**

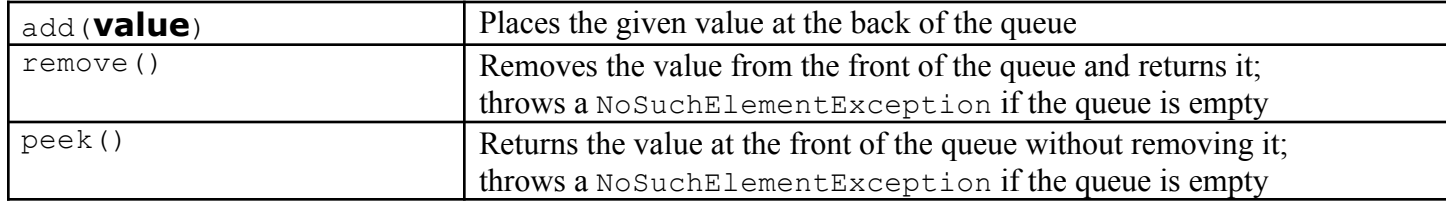

# **Map<KeyType, ValueType> Methods**

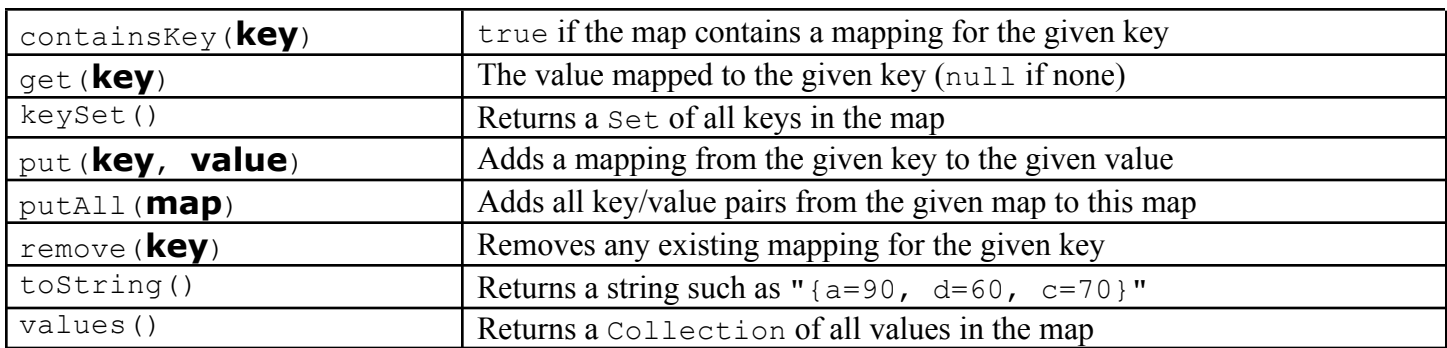

# **Iterator<Type> Methods**

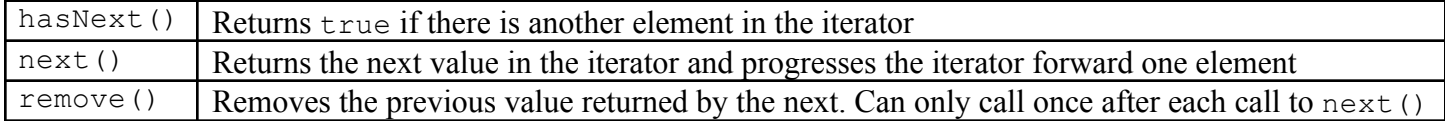

### **String Methods**

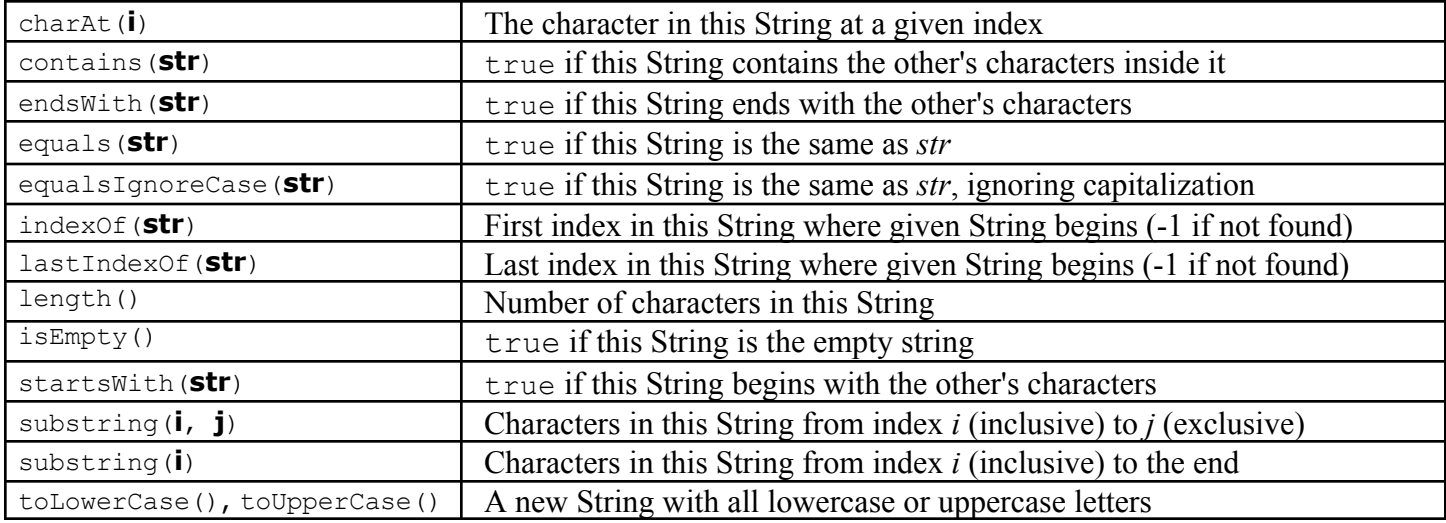

# **Math Methods**

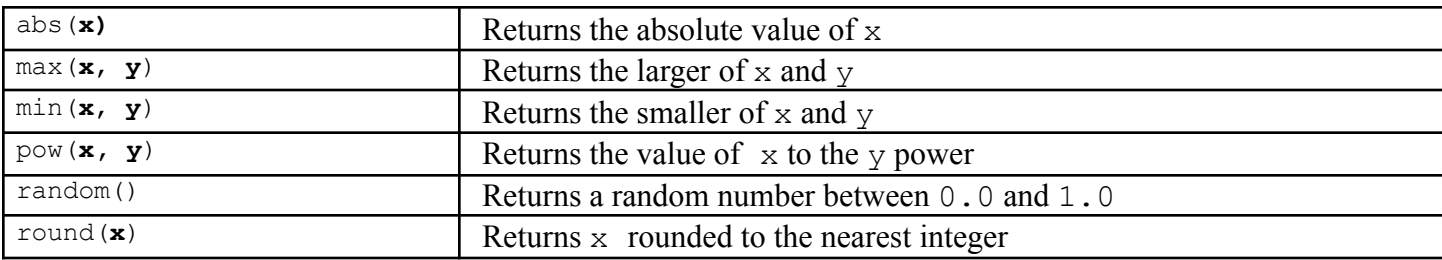

# **Object/Interface Syntax**

```
public class Example implements InterfaceExample {
   private type field;
   public Example() {
     field = something;
                                       } public interface InterfaceExample {
   public void method() { public void method();
     // do something }
   }
}
```